## หาผลรวมแบบมีเงื่อนไขด้วยฟังก์ชัน SUMIF

ฟังก์ชัน SUM จะใช้หาผลรวมของข้อมูลทั้งหมด แต่ถ้าต้องการหาผลรวมแบบมีเงื่อนไข สามารถใช้ ฟังก์ชัน SUMIF มาช่วยได้ โดยมีรูปแบบการใช้งานดังนี้

=SUMIF(กลุ่มข้อมูลที่ใช้เป็นเงื่อนไข, เงื่อนไข, กลุ่มข้อมูลที่จะหาผลรวม)

ตัวอย่าง ต้องการผลรวมของยอดขาย TV จากข้อมูลตัวอย่าง

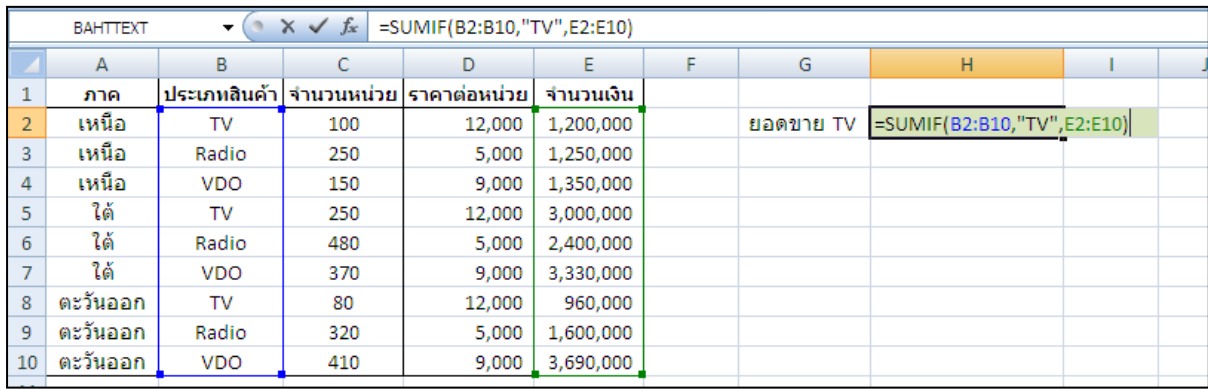

- เซลล์ B2:B10 คือกลุ่มเซลล์ที่ใช้เป็นเงื่อนไข
- เงื่อนไขคือ "TV"
- เซลล์ E2:E10 คือกลุ่มเซลล์ที่จะหาผลรวมตามเงื่อนไข

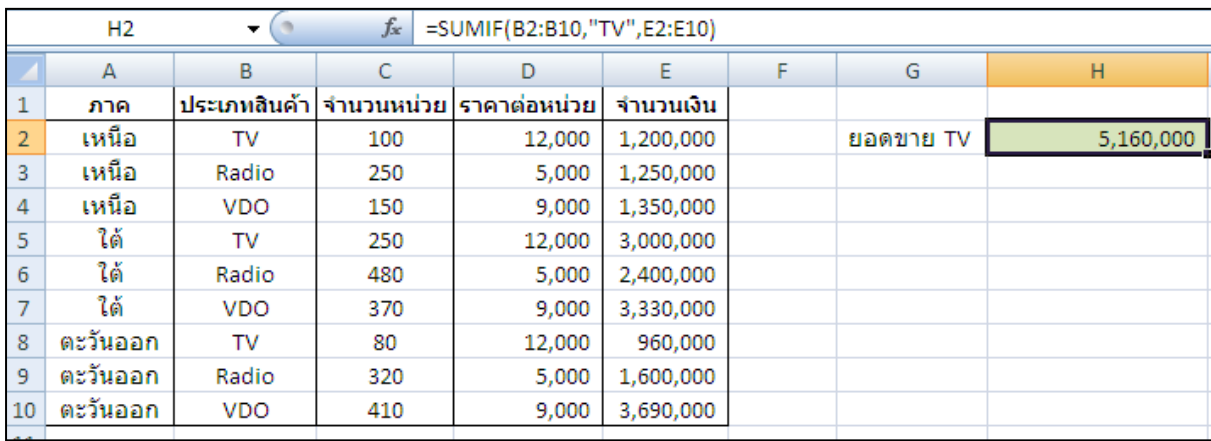